## <span id="page-0-1"></span>**discrim qda postestimation** — Postestimation tools for discrim qda

<span id="page-0-0"></span>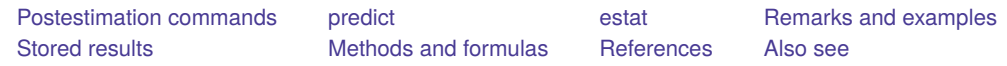

# **Postestimation commands**

The following postestimation commands are of special interest after discrim qda:

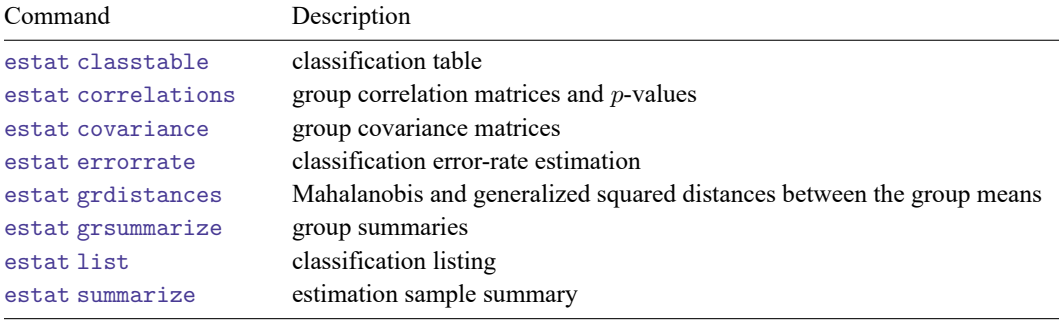

The following standard postestimation commands are also available:

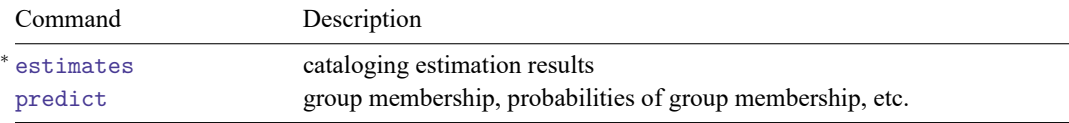

<sup>∗</sup>All estimates subcommands except table and stats are available; see [R] **[estimates](https://www.stata.com/manuals/restimates.pdf#restimates)**.

# <span id="page-1-0"></span>**predict**

### **Description for predict**

predict creates a new variable containing predictions such as group classifications, probabilities, Mahalanobis squared distances, leave-one-out group classifications, leave-one-out probabilities, and leave-one-out Mahalanobis squared distances.

### **Menu for predict**

Statistics > Postestimation

### **Syntax for predict**

```
predict [type ] newvar [if ] [in ] [ , statistic options]
```
predict [*[type](https://www.stata.com/manuals/d.pdf#dDatatypes)* ] { *[stub](https://www.stata.com/manuals/u11.pdf#u11.4varnameandvarlists)*\* | *[newvarlist](https://www.stata.com/manuals/u11.pdf#u11.4varnameandvarlists)* }[*if* ] [*[in](https://www.stata.com/manuals/u11.pdf#u11.1.4inrange)* ] [ , *[statistic](https://www.stata.com/manuals/mvdiscrimqdapostestimation.pdf#mvdiscrimqdapostestimationpredictstatistic) [options](https://www.stata.com/manuals/mvdiscrimqdapostestimation.pdf#mvdiscrimqdapostestimationpredictoptions)*]

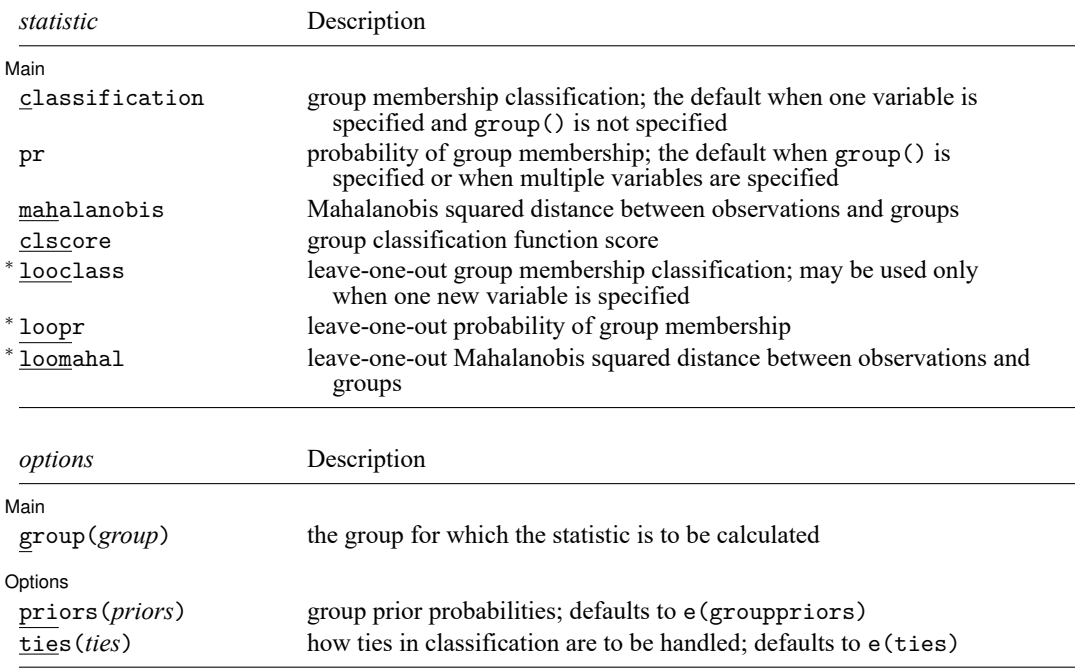

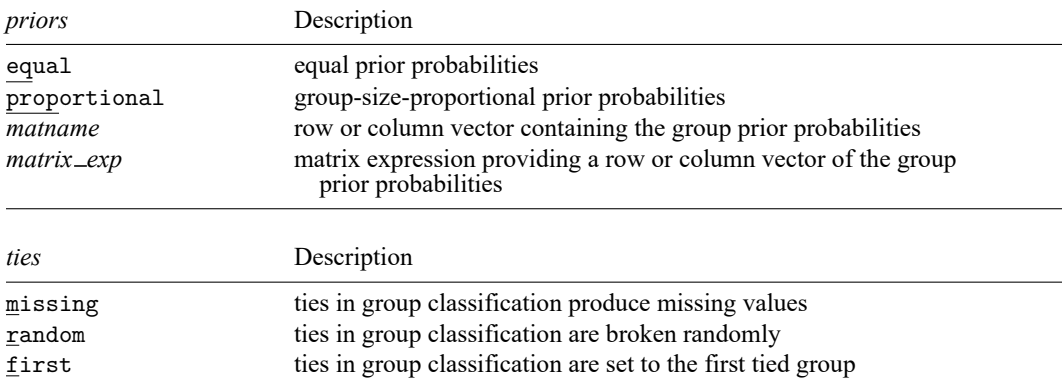

You specify one new variable with classification or looclass and specify either one or e(N\_groups) new variables with pr, loopr, mahalanobis, loomahal, or clscore.

Unstarred statistics are available both in and out of sample; type predict ... if e(sample) ... if wanted only for the estimation sample. Starred statistics are calculated only for the estimation sample, even when if e(sample) is not specified.

group() is not allowed with classification or looclass.

### **Options for predict**

∫ Main Main  $\overline{\phantom{a}}$ 

 $\overline{a}$ 

- classification, the default, calculates the group classification. Only one new variable may be specified.
- pr calculates group membership posterior probabilities. If you specify the group() option, specify one new variable. Otherwise, you must specify e(N\_groups) new variables.
- mahalanobis calculates the squared Mahalanobis distance between the observations and group means. If you specify the group() option, specify one new variable. Otherwise, you must specify e(N\_groups) new variables.
- clscore produces the group classification function score. If you specify the group() option, specify one new variable. Otherwise, you must specify e(N\_groups) new variables.
- looclass calculates the leave-one-out group classifications. Only one new variable may be specified. Leave-one-out calculations are restricted to e(sample) observations.
- loopr calculates the leave-one-out group membership posterior probabilities. If you specify the group() option, specify one new variable. Otherwise, you must specify e(N\_groups) new variables. Leaveone-out calculations are restricted to e(sample) observations.
- loomahal calculates the leave-one-out squared Mahalanobis distance between the observations and group means. If you specify the group() option, specify one new variable. Otherwise, you must specify e(N\_groups) new variables. Leave-one-out calculations are restricted to e(sample) observations.

group(*group*) specifies the group for which the statistic is to be calculated and can be specified using

#1, #2, ..., where #1 means the first category of the e(groupvar) variable, #2 the second category, etc.;

the values of the e(groupvar) variable; or

the value labels of the e(groupvar) variable if they exist.

group() is not allowed with classification or looclass.

Options Options **between the contract of the contract of the contract of the contract of the contract of the contract of the contract of the contract of the contract of the contract of the contract of the contract of the contract** 

 $\overline{a}$ 

priors(*priors*) specifies the prior probabilities for group membership. If priors() is not specified, e(grouppriors) is used. The following *priors* are allowed:

priors(equal) specifies equal prior probabilities.

priors(proportional) specifies group-size-proportional prior probabilities.

priors(*matname*) specifies a row or column vector containing the group prior probabilities.

- priors(*matrix exp*) specifies a matrix expression providing a row or column vector of the group prior probabilities.
- ties (*ties*) specifies how ties in group classification will be handled. If ties () is not specified, e(ties) is used. The following *ties* are allowed:

ties(missing) specifies that ties in group classification produce missing values.

ties (random) specifies that ties in group classification are broken randomly.

ties(first) specifies that ties in group classification are set to the first tied group.

### <span id="page-4-0"></span>**estat**

#### **Description for estat**

estat correlations displays group correlation matrices. Two-tailed  $p$ -values for the correlations are also available.

estat covariance displays group covariance matrices.

estat grdistances provides Mahalanobis squared distances and generalized squared distances between the group means.

### **Menu for estat**

Statistics > Postestimation

### **Syntax for estat**

Group correlation matrices and p-values

estat correlations [ , *[correlations](https://www.stata.com/manuals/mvdiscrimqdapostestimation.pdf#mvdiscrimqdapostestimationestatcorrelations_options) options*]

Group covariance matrices

estat covariance [ , *[covariance](https://www.stata.com/manuals/mvdiscrimqdapostestimation.pdf#mvdiscrimqdapostestimationestatcovariance_options) options*]

Mahalanobis and generalized squared distances between the group means

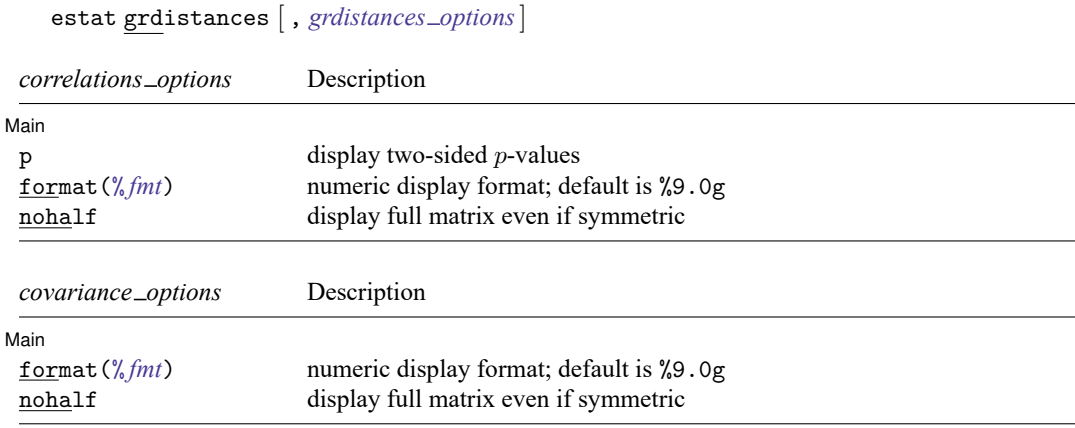

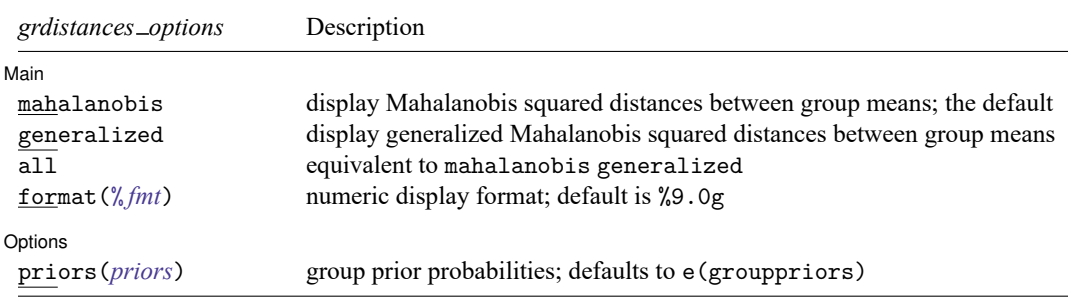

collect is allowed with all estat commands; see **[**U**[\] 11.1.10 Prefix commands](https://www.stata.com/manuals/u11.pdf#u11.1.10Prefixcommands)**.

#### **Options for estat**

Options for estat are presented under the following headings:

Options for estat [correlations](#page-5-0) Options for estat [covariance](#page-5-1) Options for estat [grdistances](#page-5-2)

#### <span id="page-5-0"></span>**Options for estat correlations**

| Main | Main **the contract of the contract of the contract of the contract of the contract of the contract of the contract of the contract of the contract of the contract of the contract of the contract of the contract of the cont** 

 $\overline{a}$ 

 $\overline{a}$ 

 $\overline{a}$ 

 $p$  specifies that two-sided  $p$ -values be computed and displayed for the correlations.

format(% *[fmt](https://www.stata.com/manuals/d.pdf#dformat)*) specifies the matrix display format. The default is format(%8.5f).

<span id="page-5-1"></span>nohalf specifies that, even though the matrix is symmetric, the full matrix be printed. The default is to print only the lower triangle.

#### **Options for estat covariance**

∫ Main Main

format(% *[fmt](https://www.stata.com/manuals/d.pdf#dformat)*) specifies the matrix display format. The default is format(%9.0g).

<span id="page-5-2"></span>nohalf specifies that, even though the matrix is symmetric, the full matrix be printed. The default is to print only the lower triangle.

#### **Options for estat grdistances**

Main Main  $\overline{\phantom{a}}$ 

mahalanobis specifies that a table of Mahalanobis squared distances between group means be presented.

generalized specifies that a table of generalized Mahalanobis squared distances between group means be presented. generalized starts with what is produced by the mahalanobis option and adds a term for the possibly unequal covariances and a term accounting for prior probabilities. Prior probabilities are provided with the priors() option, or if priors() is not specified, by the values in e(grouppriors). By common convention, if prior probabilities are equal across the groups, the prior probability term is omitted.

all is equivalent to specifying mahalanobis and generalized.

format(% *[fmt](https://www.stata.com/manuals/d.pdf#dformat)*) specifies the matrix display format. The default is format(%9.0g).

Options Options **between the contract of the contract of the contract of the contract of the contract of the contract of the contract of the contract of the contract of the contract of the contract of the contract of the contract** 

 $\overline{a}$ 

priors(*priors*) specifies the group prior probabilities and affects only the output of the generalized option. By default, *priors* is determined from e(grouppriors). See [Options](https://www.stata.com/manuals/mvdiscrimqdapostestimation.pdf#mvdiscrimqdapostestimationpredict) for predict for the *priors* specification.

# <span id="page-6-0"></span>**Remarks and examples**

The predict and estat commands after discrim qda help in exploring the QDA model. See [MV] **[discrim estat](https://www.stata.com/manuals/mvdiscrimestat.pdf#mvdiscrimestat)** for details of the estat subcommands common to all discrim subcommands. Here we illustrate some of these common estat subcommands along with estat covariance, estat correlations, and estat grdistances that are specific to discrim qda.

#### Example 1: Group covariances and correlations and out-of-sample prediction

[Everitt and Dunn](#page-10-4) [\(2001,](#page-10-4) 269) show data for male Egyptian skulls from the early and late predynastic epochs. Ten observations from each epoch are provided. Four measurements were taken of each skull: x1, maximum breadth; x2, basibregmatic height; x3, basialveolar length; and x4, nasal height. All measurements were in millimeters. Everitt and Dunn obtained the data from [Manly and Navarro Alberto](#page-10-5) [\(2017\)](#page-10-5).

We perform a quadratic discriminant analysis on this dataset and demonstrate the use of estat and predict.

```
. use https://www.stata-press.com/data/r19/skulls
(Egyptian skulls)
. discrim qda x1 x2 x3 x4, group(predynastic)
Quadratic discriminant analysis
Resubstitution classification summary
```
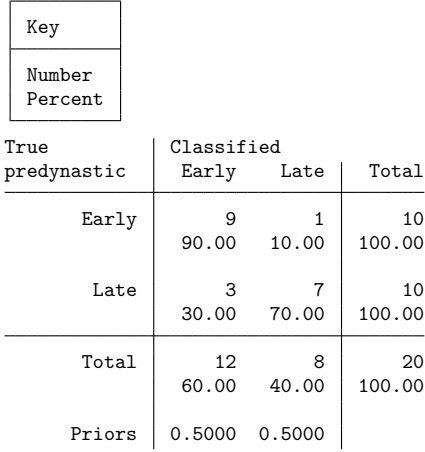

What kind of covariance structure do the two groups have? If they are similar to one another, we might wish to switch to using LDA (see [MV] **[discrim lda](https://www.stata.com/manuals/mvdiscrimlda.pdf#mvdiscrimlda)**) instead of QDA. estat covariance displays the covariance matrices for our two groups.

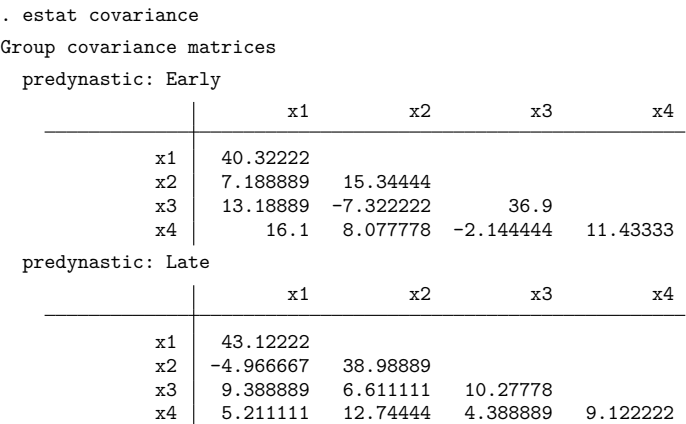

There appear to be differences, including differences in sign between some of the elements of the covariance matrices of the two groups. How substantial are these differences? The estat correlations command displays the correlation matrices for the groups. The p option requests that  $p$ -values be presented with the correlations.

. estat correlations, p Group correlation matrices predynastic: Early

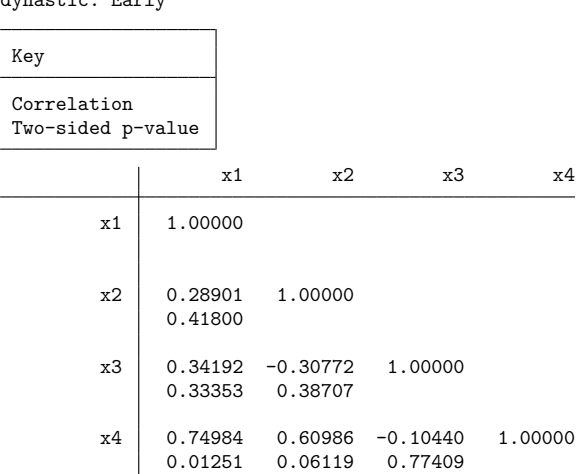

```
predynastic: Late
```
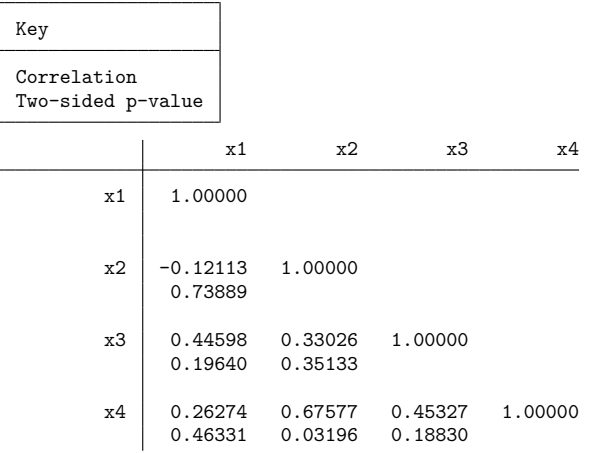

Few of the correlations in the two matrices are statistically significant. We are less sure of the apparent differences between the covariance structures for these two groups.

Let's press forward anyway. [Everitt and Dunn](#page-10-4) [\(2001,](#page-10-4) 269) ask for the prediction for an unknown skull. We input the unknown observation and then use predict to obtain the classification and probabilities of group membership for the observation.

```
. input
    predyna~c x1 x2 x3 x4
21. . 127 129 95 51
22. end
. predict grp
(option classification assumed; group classification)
. predict pr1 pr2, pr
. label values grp epoch
. list x* grp pr1 pr2 in 21
      x1 x2 x3 x4 grp pr1 pr2
21. 127 129 95 51 Late .3654425 .6345575
```
This skull is classified by our QDA model as belonging to the late predynastic epoch with probability 0.63.

estat list could also be used to obtain this same information; see [MV] **[discrim estat](https://www.stata.com/manuals/mvdiscrimestat.pdf#mvdiscrimestat)**.

```
. estat list in 21, varlist
```
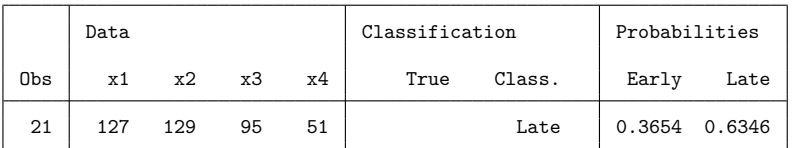

We could use predict and estat to explore other aspects of this QDA model, including leave-one-out (LOO) classifications, probabilities, classification tables, and error-rate estimates.

 $\triangleleft$ 

#### Example 2: Mahalanobis and generalized distances between groups

[Example 1](https://www.stata.com/manuals/mvdiscrimqda.pdf#mvdiscrimqdaRemarksandexamplesex1_dqda) of [MV] **[discrim qda](https://www.stata.com/manuals/mvdiscrimqda.pdf#mvdiscrimqda)** performs a QDA on the apple tree rootstock data found in [Andrews](#page-10-6) [and Herzberg](#page-10-6) [\(1985,](#page-10-6) 357–360). We now demonstrate the use of the estat grdistances command for examining the squared Mahalanobis distances and the squared generalized distances between the rootstock groups.

. use https://www.stata-press.com/data/r19/rootstock, clear (Table 6.2. Rootstock data, Rencher and Christensen (2012))

```
. discrim qda y1 y2 y3 y4, group(rootstock) notable
```

```
. estat grdistances, all
```
Mahalanobis squared distances between groups

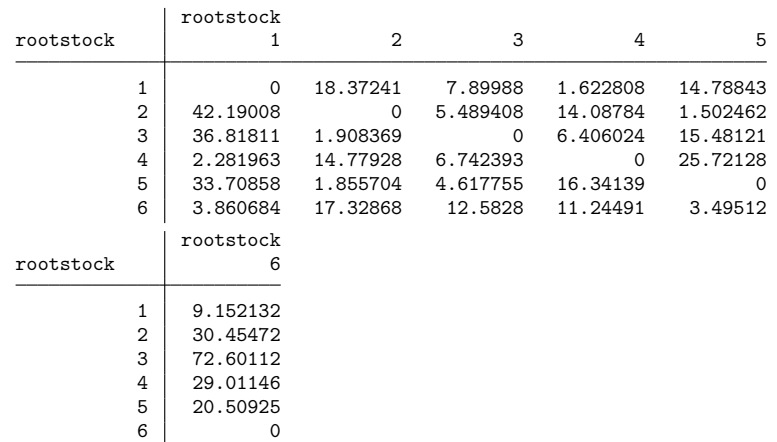

Generalized squared distances between groups

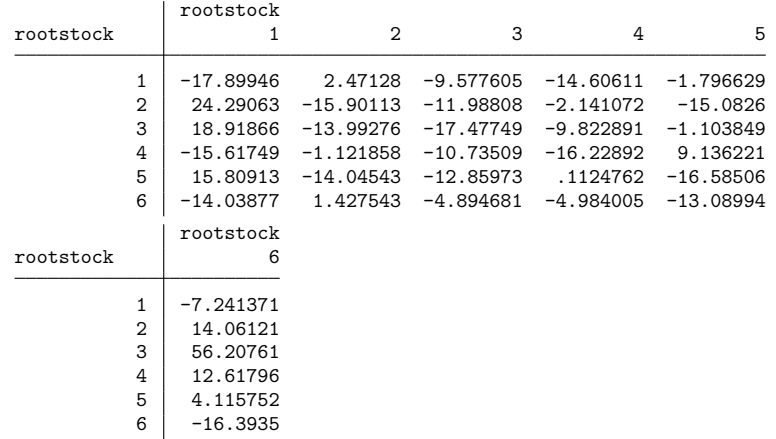

Both tables are nonsymmetric. For QDA the Mahalanobis distance depends on the covariance of the reference group. The Mahalanobis distance for group  $i$  (the rows in the tables above) to group  $i$  (the columns in the tables above) will use the covariance matrix of group  $\hat{j}$  in determining the distance. The generalized distance also factors in the prior probabilities for the groups, and so the diagonal elements are not zero and the entries can be negative. In either matrix, the smaller the number, the closer the groups.

#### ◁

## <span id="page-10-0"></span>**Stored results**

estat correlations stores the following in r():

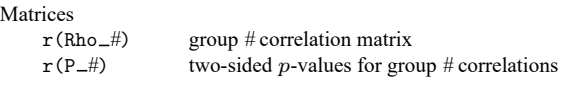

estat covariance stores the following in  $r()$ :

Matrices

r(S *#*) group *#* covariance matrix

estat grdistances stores the following in r():

Matrices

r(sqdist) Mahalanobis squared distances between group means (mahalanobis only) r(gsqdist) generalized squared distances between group means (generalized only)

# <span id="page-10-1"></span>**Methods and formulas**

See Methods and [formulas](https://www.stata.com/manuals/mvdiscrimqda.pdf#mvdiscrimqdaMethodsandformulas) of [MV] **[discrim qda](https://www.stata.com/manuals/mvdiscrimqda.pdf#mvdiscrimqda)** for background on what is produced by predict and estat grdistances. See [MV] **[discrim estat](https://www.stata.com/manuals/mvdiscrimestat.pdf#mvdiscrimestat)** for more information on estat classtable, estat errorrate, estat grsummarize, and estat list.

### <span id="page-10-6"></span><span id="page-10-2"></span>**References**

- Andrews, D. F., and A. M. Herzberg, eds. 1985. Data: <sup>A</sup> Collection of Problems from Many Fields for the Student and Research Worker. New York: Springer. [https://doi.org/10.1007/978-1-4612-5098-2.](https://doi.org/10.1007/978-1-4612-5098-2)
- <span id="page-10-4"></span>Everitt, B. S., and G. Dunn. 2001. Applied Multivariate Data Analysis. 2nd ed. London: Arnold.
- <span id="page-10-5"></span>Manly, B. F. J., and J. A. Navarro Alberto. 2017. Multivariate Statistical Methods: <sup>A</sup> Primer. 4th ed. Boca Raton, FL: CRC Press.

<span id="page-10-3"></span>Rencher, A. C., and W. F. Christensen. 2012. Methods of Multivariate Analysis. 3rd ed. Hoboken, NJ: Wiley. [https:](https://doi.org/10.1002/9781118391686) [//doi.org/10.1002/9781118391686.](https://doi.org/10.1002/9781118391686)

### **Also see**

- [MV] **[discrim qda](https://www.stata.com/manuals/mvdiscrimqda.pdf#mvdiscrimqda)** Quadratic discriminant analysis
- [MV] **[discrim](https://www.stata.com/manuals/mvdiscrim.pdf#mvdiscrim)** Discriminant analysis
- [MV] **[discrim estat](https://www.stata.com/manuals/mvdiscrimestat.pdf#mvdiscrimestat)** Postestimation tools for discrim
- **[**U**[\] 20 Estimation and postestimation commands](https://www.stata.com/manuals/u20.pdf#u20Estimationandpostestimationcommands)**

Stata, Stata Press, and Mata are registered trademarks of StataCorp LLC. Stata and Stata Press are registered trademarks with the World Intellectual Property Organization of the United Nations. StataNow and NetCourseNow are trademarks of StataCorp LLC. Other brand and product names are registered trademarks or trademarks of their respective companies. Copyright © 1985–2025 StataCorp LLC, College Station, TX, USA. All rights reserved.

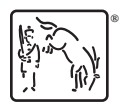

For suggested citations, see the FAQ on [citing Stata documentation.](https://www.stata.com/support/faqs/resources/citing-software-documentation-faqs/)